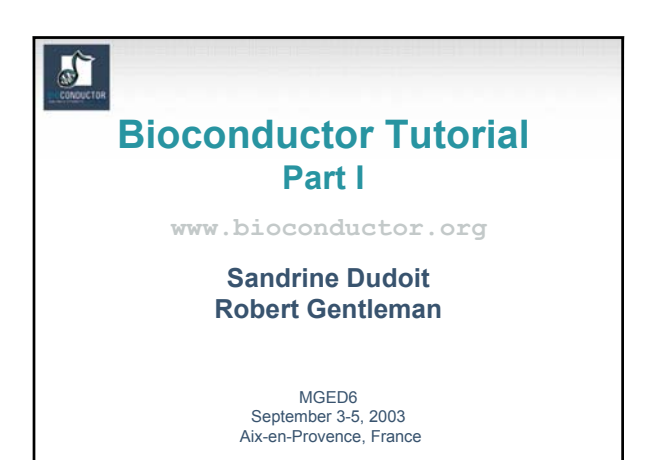

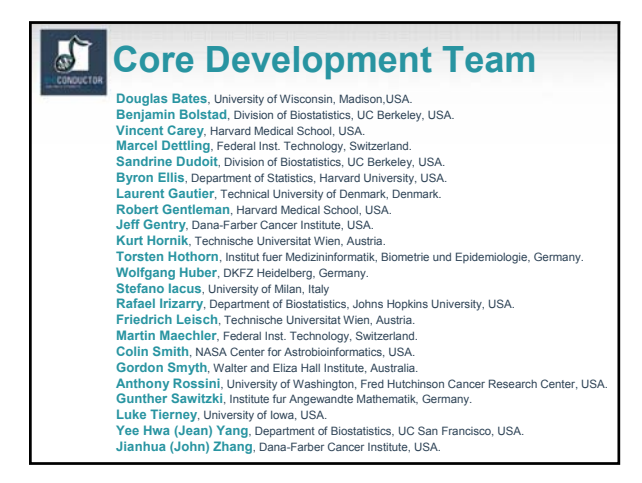

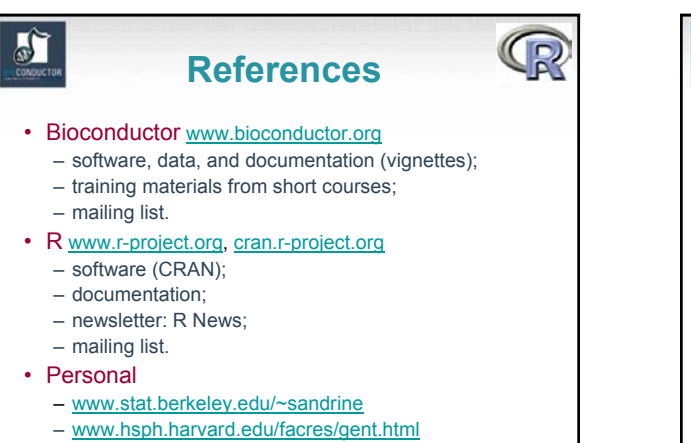

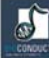

## **Outline**

#### Part I

- Overview of the Bioconductor Project.
- Getting started.
- Pre-processing microarray data: Affymetrix and spotted arrays.
- Differential gene expression.
- Distances, prediction, and cluster analysis.
- Part II
- Reproducible research.
- Annotation and metadata.
- Visualization.
- GO: more advanced usage.

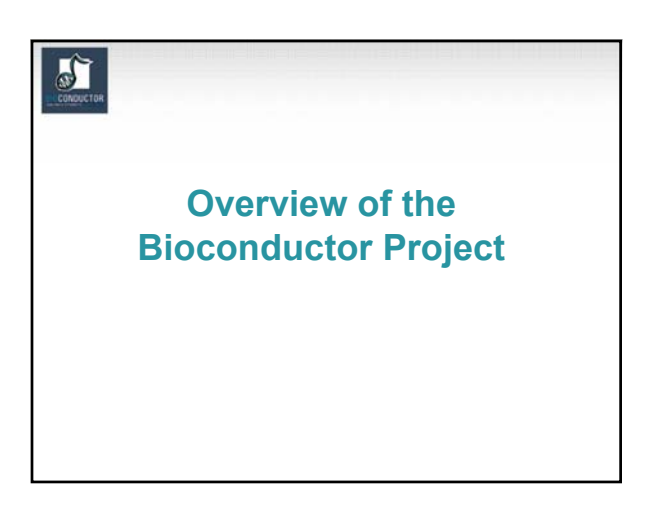

## J

## **Bioconductor**

- Bioconductor is an open source and open development software project for the analysis of biomedical and genomic data.
- The project was started in the Fall of 2001 and includes 23 core developers in the US, Europe, and Australia.
- R and the R package system are used to design and distribute software.

• Releases

- $-$  v 1.0: May 2<sup>nd</sup>, 2002, 15 packages.<br>  $-$  v 1.1: November 18<sup>th</sup>, 2002, 20 packages.  $-$  v 1.1: November 18<sup>th</sup>, 2002, 20 packages.<br>  $-$  v 1.2: May 28<sup>th</sup>, 2003, 30 packages.
	- May 28<sup>th</sup>, 2003,

• ArrayAnalyzer: Commercial port of Bioconductor packages in S-Plus.

## J)

#### **Goals**

- Provide access to powerful statistical and graphical methods for the analysis of genomic data.
- Facilitate the integration of biological metadata (GenBank, GO, LocusLink, PubMed) in the analysis of experimental data.
- Allow the rapid development of extensible, interoperable, and scalable software.
- Promote high-quality documentation and reproducible research.
- Provide training in computational and statistical methods.

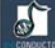

## **Bioconductor packages**

- Bioconductor software consists of R add-on packages.
- An R package is a structured collection of code (R, C, or other), documentation, and/or data for performing specific types of analyses.
- E.g. **affy**, **cluster**, **graph**, **hexbin** packages provide implementations of specialized statistical and graphical methods.

## **Bioconductor packages**

Bioconductor provides two main classes of software packages.

- End-user packages:
	- aimed at users unfamiliar with R or computer programming;
	- polished and easy-to-use interfaces to a wide variety of computational and statistical methods for the analysis of genomic data.
- Developer packages: aimed at software developers, in the sense that they provide *software to write software*.

## **Bioconductor packages**

- Data packages:
	- Biological metadata: mappings between different gene identifiers (e.g., AffyID, GO, LocusID, PMID), CDF and probe sequence information for Affy arrays. E.g. **hgu95av2**, **GO**, **KEGG**.
	- Experimental data: code, data, and documentation for specific experiments or projects.
	- **yeastCC**: Spellman et al. (1998) yeast cell cycle. **golubEsets**: Golub et al. (2000) ALL/AML data.
- Course packages: code, data, documentation, and labs for the instruction of a particular course. E.g. **EMBO03** course package.

#### **Bioconductor packages** Release 1.2, May 28th, 2003

- General infrastructure:<br>Biobase, DynDoc, r<br>widgetTools. **Biobase**, **DynDoc**, **reposTools**, **rhdf5**, **ruuid**, **tkWidgets**, **widgetTools**. Annotation:
- **a. AnnBuilder**  $\rightarrow$  **data packages**.
- Graphics: **geneplotter**, **hexbin**.

5

- Pre-processing Affymetrix oligonucleotide chip data:
- **affy**, **affycomp**, **affydata**, **makecdfenv**, **vsn**. Pre-processing two-color spotted DNA microarray data:
- **limma**, **marrayClasses**, **marrayInput**, **marrayNorm**, **marrayPlots**, **marrayTools**, **vsn**.
- Differential gene expression:
- **edd**, **genefilter**, **limma**, **multtest**, **ROC**.
- Graphs and networks:
- **graph**, **RBGL**, **Rgraphviz**. Analysis of SAGE data: **SAGElyzer**.

*N.B. Many new packages in Bioconductor development version.*

 $\mathbf{r}$ **Ongoing efforts Many methods** • Variable (feature) selection; **already implemented** • Prediction: **in CRAN packages.**• Cluster analysis; • Cross-validation; • Multiple testing; • Quality measures for microarray data; • Biological sequence analysis; • Interactions with MAGE-ML: new **MAGEML**  $package \rightarrow posterior by During the D$  package  $\rightarrow$  poster by Durinck, Allemeersch. Moreau, and De Moor; • etc.

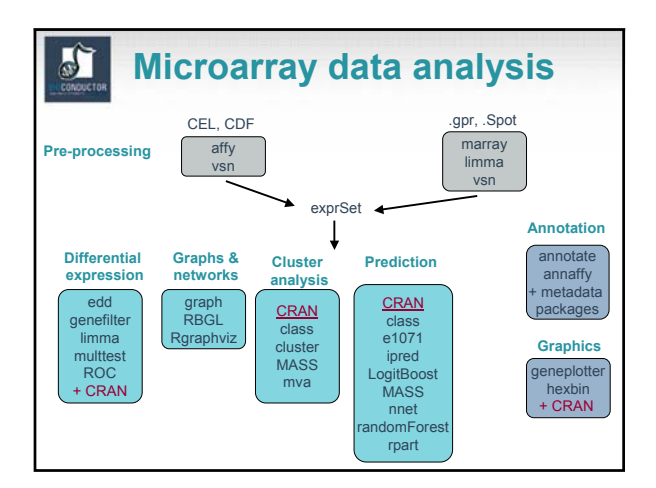

## **Microarray data analysis**

- Pre-processing of – spotted array data with **marrayNorm** package; – Affymetrix array data with **affy** package.
- List of differentially expressed genes from **genefilter**, **limma**, or **multtest** packages.
- Prediction of tumor class using **randomForest** package.
- Clustering of genes using **cluster** package.
- Use of **annotate** package
	- to retrieve and search PubMed abstracts;
	- to generate an HTML report with links to LocusLink for each gene.

ď **marray packages** Pre-processing two-color spotted array data: • diagnostic plots, • robust adaptive normalization (lowess, loess). **Alberta India**  $\begin{array}{rcl} 1.3 & \cdots & 0.6 \\ 2.3 & \cdots & 0.6 \\ 3.5 & \cdots & 0.6 \end{array}$ 三股三體 **maImage** 19991911911 0000000000000000 **maBoxplot maPlot + hexbin**

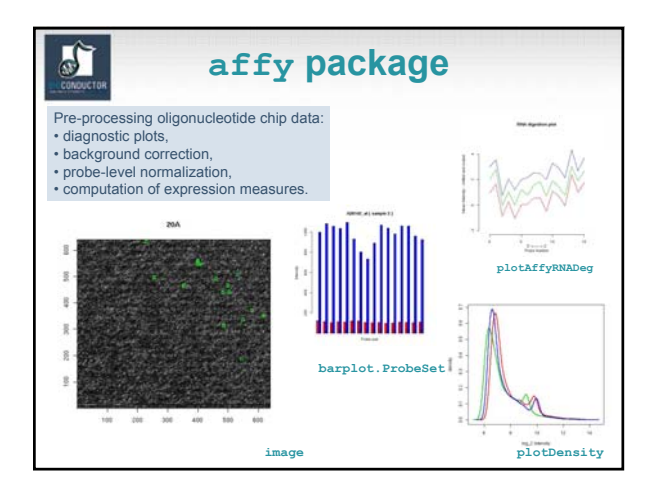

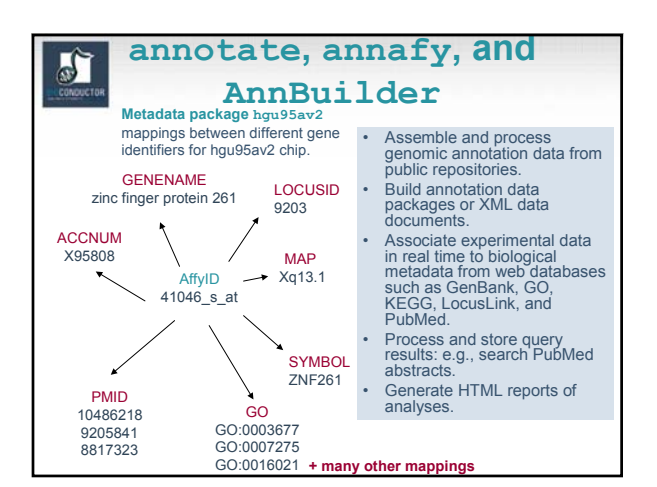

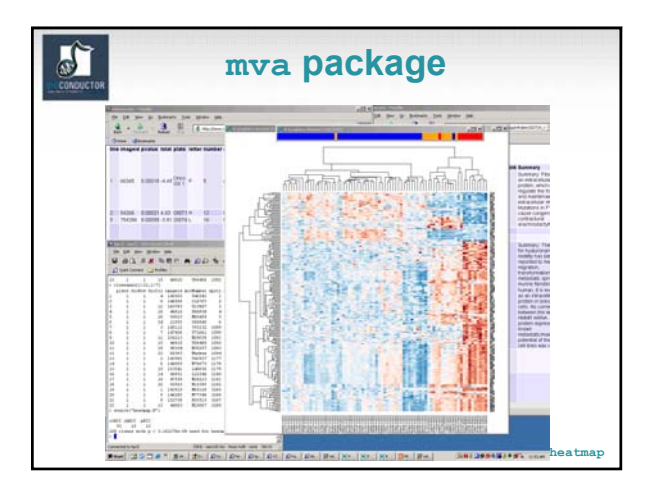

## J)

## **Data complexity**

- Dimensionality.
- Dynamic/evolving data: e.g., gene annotation, sequence, literature.
- Multiple data sources and locations: in-house, WWW.
- Multiple data types: numeric, textual, graphical. No longer  $X_{n\times n}$ !

We distinguish between biological metadata and experimental metadata.

## **Experimental metadata**

- Gene expression measures
	- scanned images, i.e., raw data;
	- image quantitation data, i.e., output from image analysis;
	- normalized expression measures, i.e., log ratios or Affy expression measures.
- Reliability/quality information for the expression measures.
- Information on the probe sequences printed on the arrays (array layout).
- Information on the target samples hybridized to the arrays.
- See Minimum Information About a Microarray Experiment (MIAME) standards and new **MAGEML** package.

## $\sqrt{2}$

## **Biological metadata**

- Biological attributes that can be applied to the experimental data.
- E.g. for genes
	- chromosomal location;
	- gene annotation (LocusLink, GO);
	- relevant literature (PubMed).
- Biological metadata sets are large, evolving rapidly, and typically distributed via the WWW.
- Tools: **annotate**, **annaffy**, and **AnnBuilder** packages, and annotation data packages.

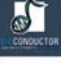

 $\frac{1}{2}$ 

#### **OOP**

- The Bioconductor project has adopted the object-oriented programming (OOP) paradigm proposed in J. M. Chambers (1998). *Programming with Data*.
- This object-oriented class/method design allows efficient representation and manipulation of large and complex biological datasets of multiple types.
- Tools for programming using the class/method mechanism are provided in the R **methods** package.
- Tutorial:www.omegahat.org/RSMethods/index.html.

## $\mathbf{r}$

### **OOP: classes**

- A class provides a software abstraction of a real world object. It reflects how we think of certain objects and what information these objects should contain.
- Classes are defined in terms of slots which contain the relevant data.
- An object is an instance of a class.
- A class defines the structure, inheritance, and initialization of objects.

## $\mathbf{r}$

## **OOP: methods**

- A method is a function that performs an action on data (objects).
- Methods define how a particular function should behave depending on the class of its arguments.
- Methods allow computations to be adapted to particular data types, i.e., classes.
- A generic function is a dispatcher, it examines its arguments and determines the appropriate method to invoke.
- Examples of generic functions in R include **plot, summary, print**.

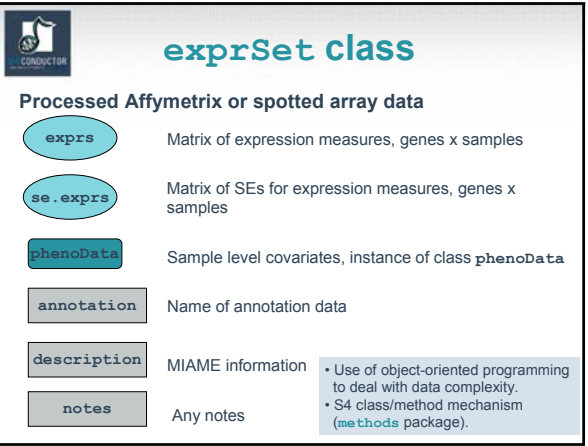

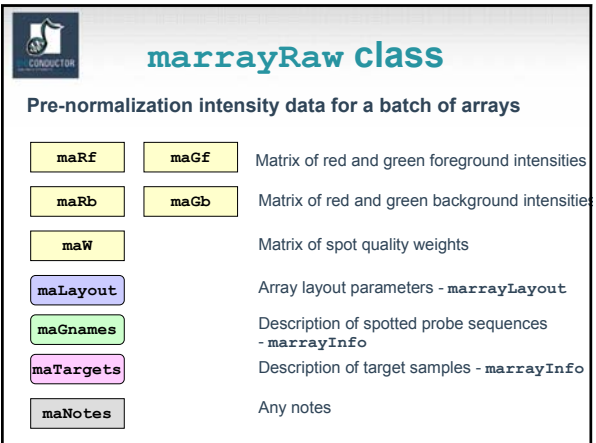

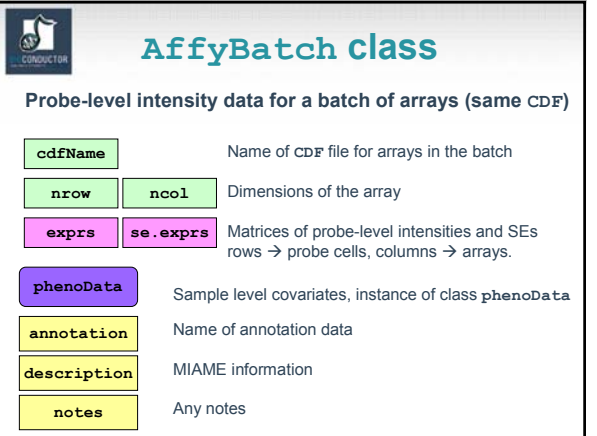

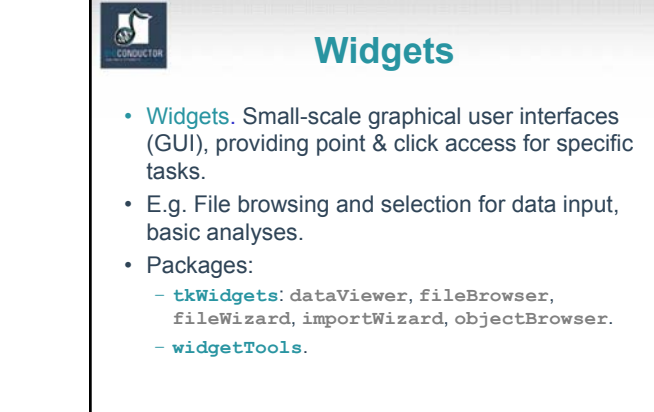

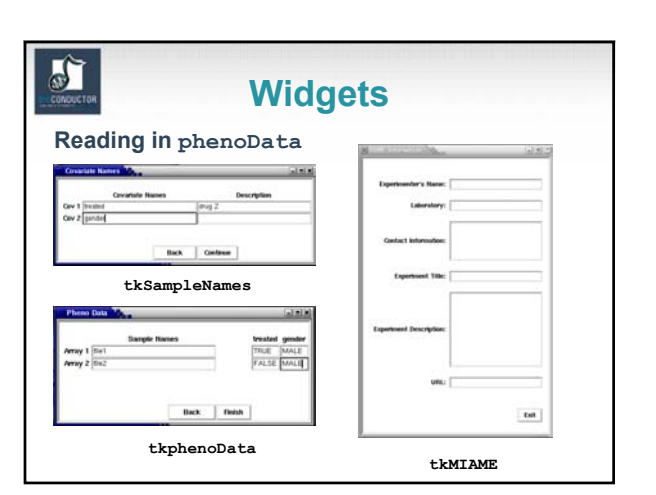

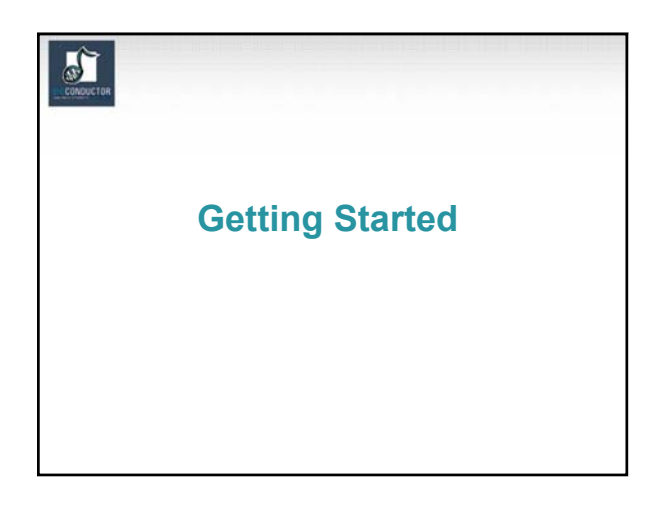

### J)

## **Installation**

- 1. Main R software: download from CRAN (cran.r-project.org), use latest release, now 1.7.1.
- 2. Bioconductor packages: download from Bioconductor (www.bioconductor.org), use latest release, now 1.2.

Available for Linux/Unix, Windows, and Mac OS.

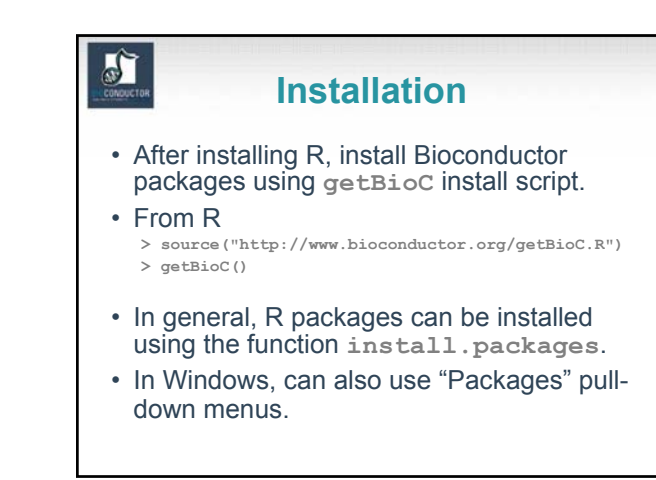

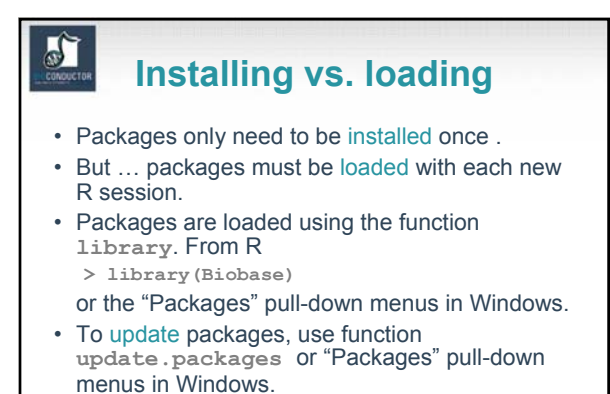

- To quit:
- **> q()**

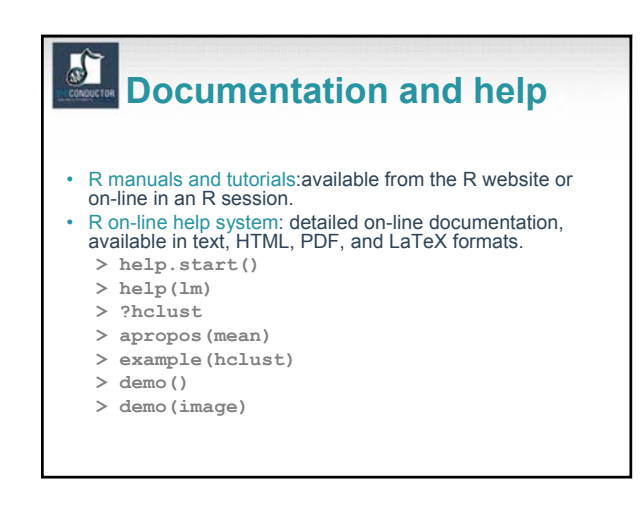

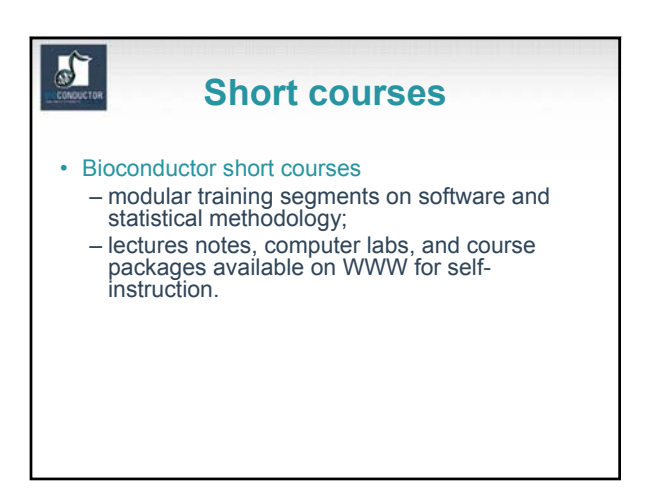

## $\mathbf{r}$

## **Vignettes**

- Bioconductor has adopted a new documentation paradigm, the vignette.
- A vignette is an executable document consisting of a collection of code chunks and documentation text chunks.
- Vignettes provide dynamic, integrated, and reproducible statistical documents that can be automatically updated if either data or analyses are changed.
- Vignettes can be generated using the **Sweave** function from the R **tools** package.

## **Vignettes**

- Each Bioconductor package contains at least one vignette, providing task-oriented descriptions of the package's functionality.
- Vignettes are located in the **doc**  subdirectory of an installed package and are accessible from the help browser.
- Vignettes can be used interactively.
- Vignettes are also available separately from the Bioconductor website.

#### a) **Vignettes** • Tools are being developed for managing and using this repository of step-by-step tutorials – **Biobase**: **openVignette** – Menu of available vignettes and interface for viewing vignettes (PDF). – **tkWidgets**: **vExplorer** – Interactive use of vignettes.

– **reposTools**.

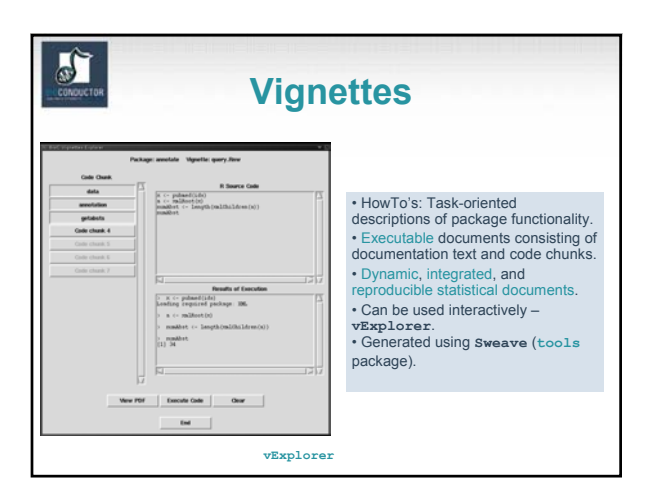

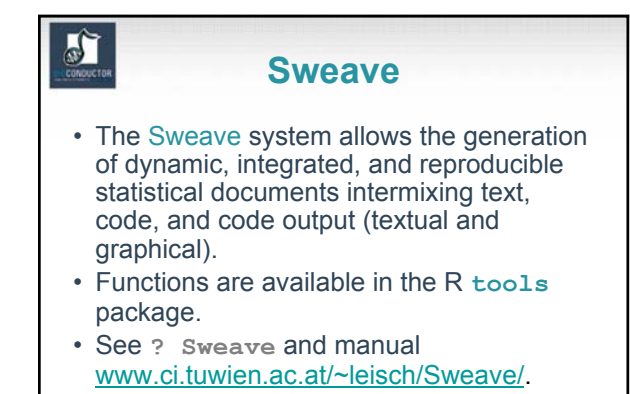

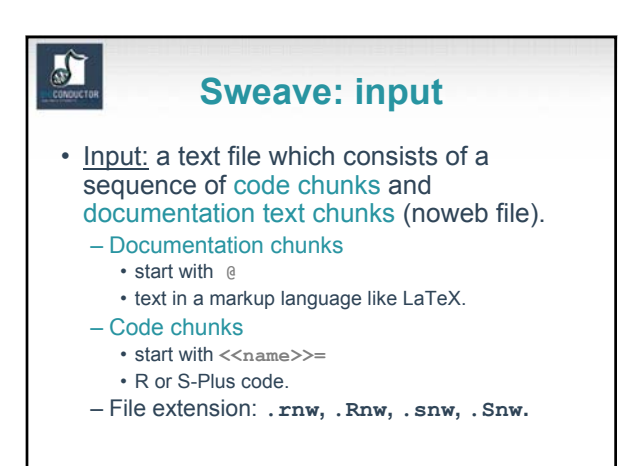

#### $\mathbf{r}$ **Sweave: output** • Output: a single document, e.g., **.tex** file or **.pdf** file containing – the documentation text, – the R code, – the code output: text and graphs. • The document can be automatically regenerated whenever the data, code, or documentation text change. • **Stangle** or **tangleToR**: extract only the code chunks.

### $\sum_{i=1}^{n}$

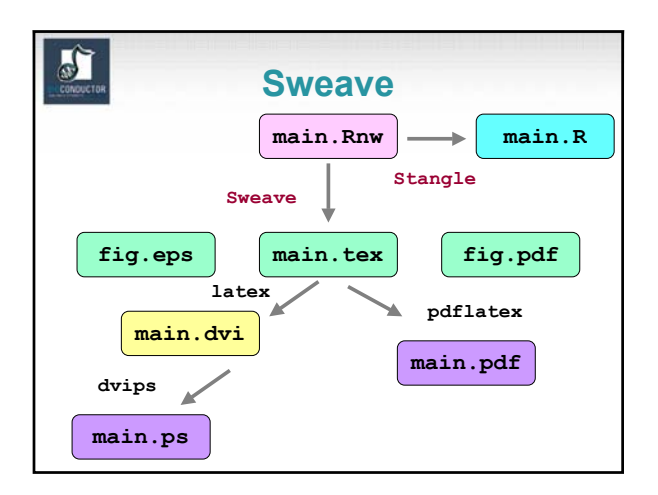

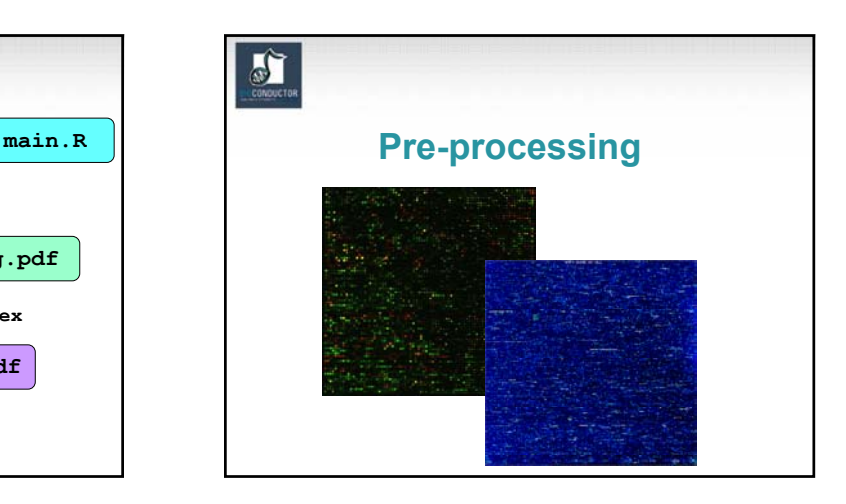

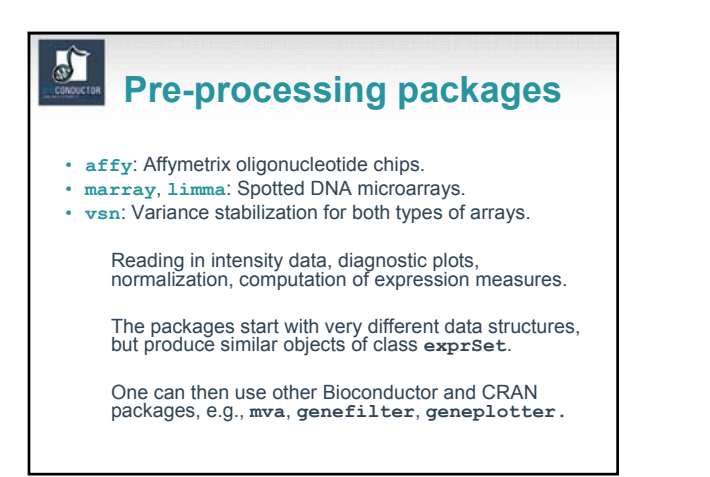

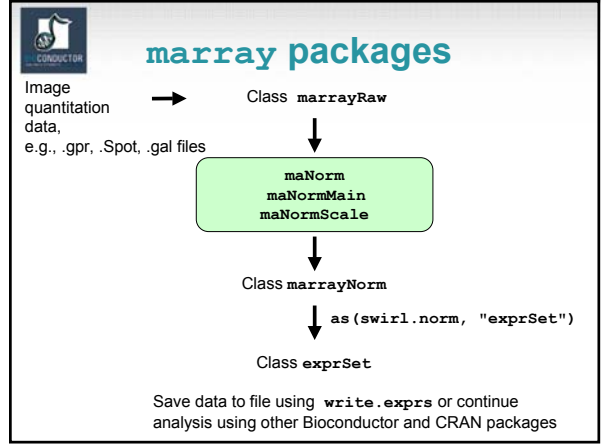

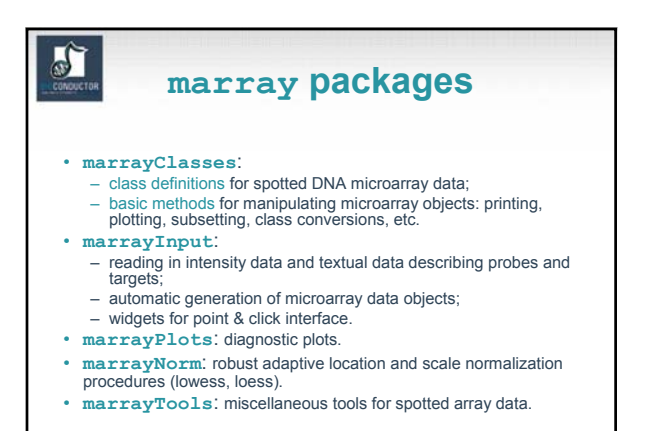

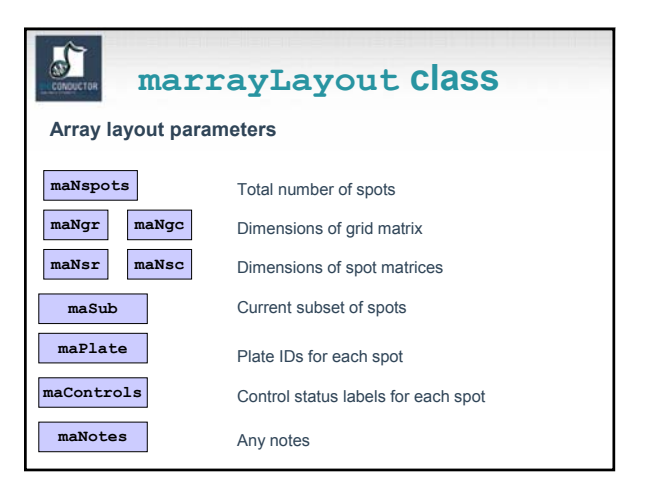

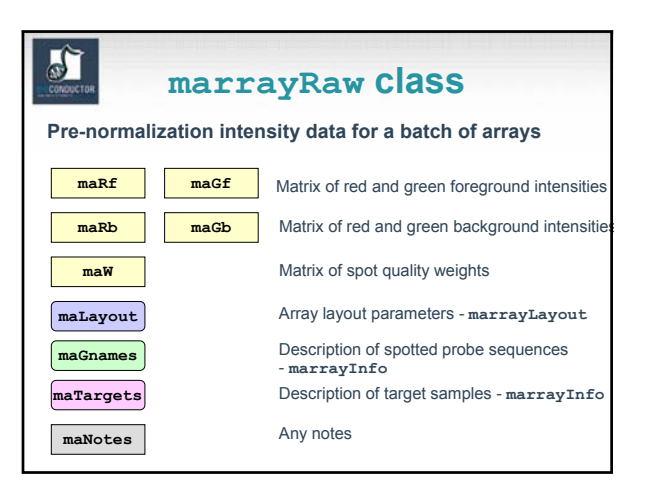

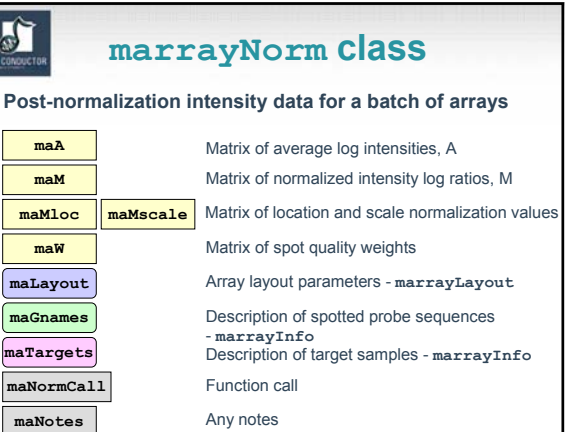

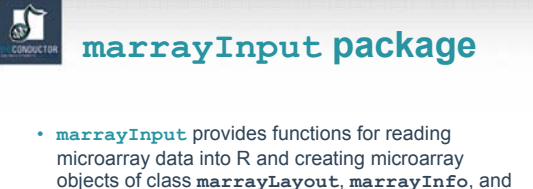

**marrayRaw**. • Input

- 
- Image quantitation data, i.e., output files from image analysis software.

E.g. **.gpr** for **GenePix**, **.spot** for **Spot**.

- Textual description of probe sequences and target samples.
- E.g. gal files, god lists.

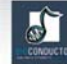

## **marrayInput package**

#### • Widgets for graphical user interface

**widget.marrayLayout**, **widget.marrayInfo**, **widget.marrayRaw**.

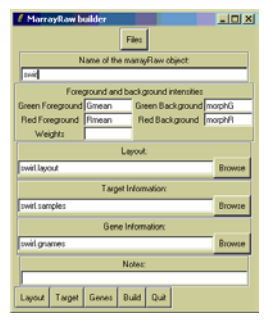

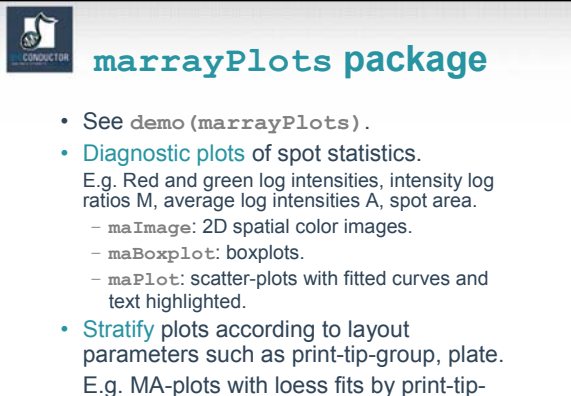

group.

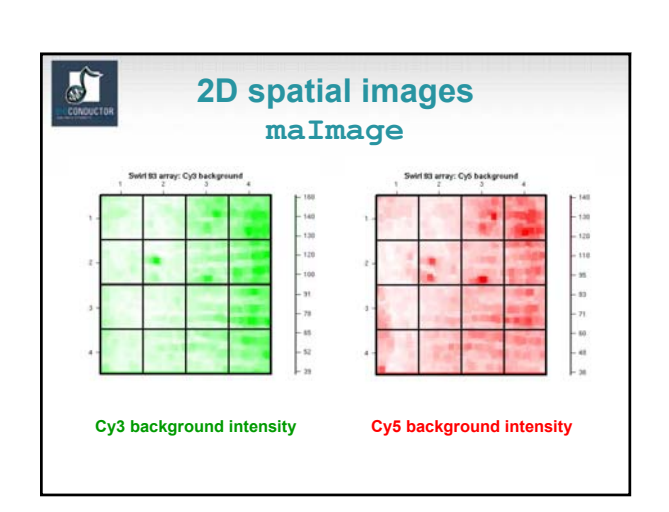

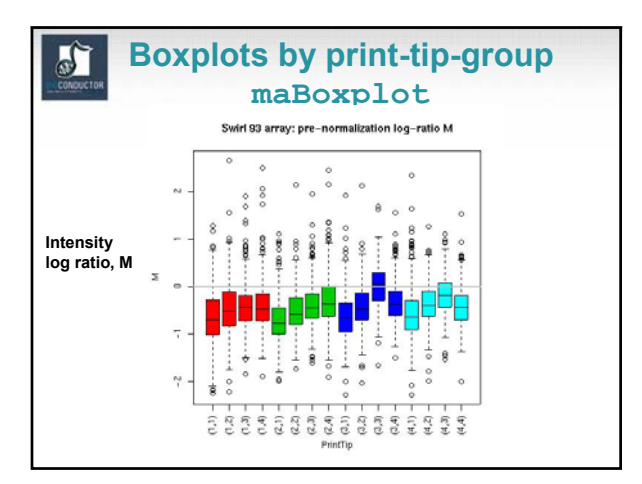

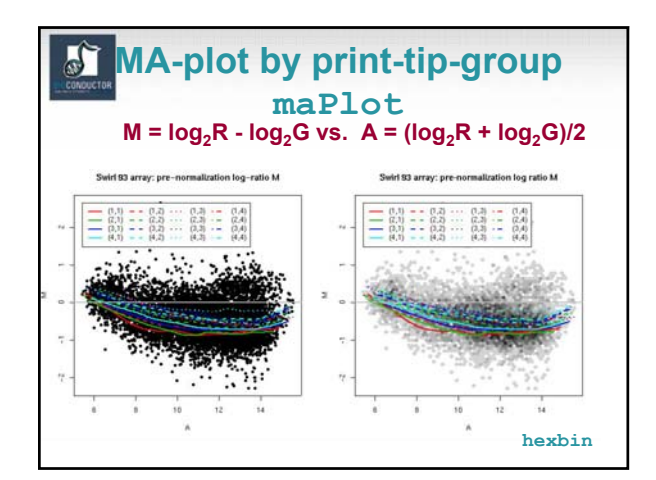

#### 5 **marrayNorm package** • **maNormMain**: main normalization function, robust adaptive location and scale normalization (lowess, loess) for batch of arrays – intensity or A-dependent location normalization (**maNormLoess**); – 2D spatial location normalization (**maNorm2D**); – median location normalization (**maNormMed**); – scale normalization using MAD (**maNormMAD**); – composite normalization; – your own normalization function. • **maNorm**: simple wrapper function. • **maNormScale**: simple wrapper function

for scale normalization.

## $\frac{1}{2}$ **marrayTools package**

- The **marrayTools** package provides additional functions for handling two-color spotted microarray data.
- The **spotTools** and **gpTools** functions start from Spot and GenePix image analysis output files, respectively, and automatically
	- read in these data into R,
	- perform standard normalization (within print-tipgroup loess),
	- create a directory with a standard set of diagnostic plots (jpeg format) and tab delimited text files of quality measures, normalized log ratios M, and average log intensities A.

## **swirl dataset**

• Microarray layout:

5

- 8,448 probes (768 controls);
- $-4x4$  grid matrix;
- 22 x 24 spot matrices.
- 4 hybridizations: swirl mutant vs. wild type mRNA.
- Data stored in object of class **marrayRaw**

```
> data(swirl)
> maInfo(maTargets(swirl))[,3:4]
```
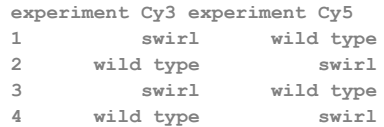

## $\bullet$

## **Affymetrix chips**

• Each gene or portion of a gene is represented by 16 to 20 oligonucleotides of 25 base-pairs, i.e., 25-mers.

Probe: a 25-mer.

- Perfect match (PM): A 25-mer complementary to a reference sequence of interest (e.g., part of a gene).
- Mismatch (MM): same as PM but with a single homomeric base change for the middle (13th) base (transversion purine <-> pyrimidine, G <->C, A <->T) .
- Probe-pair: a (PM,MM) pair.
- Probe-pair set: a collection of probe-pairs (16 to 20) related to a common gene or fraction of a gene.
- Affy ID: an identifier for a probe-pair set. The purpose of the MM probe design is to measure non-specific binding and background noise.

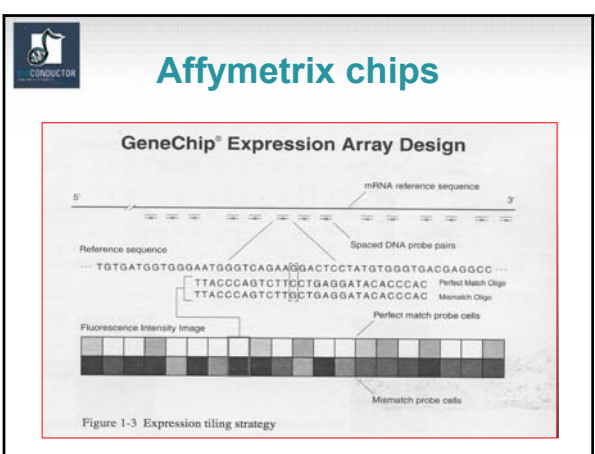

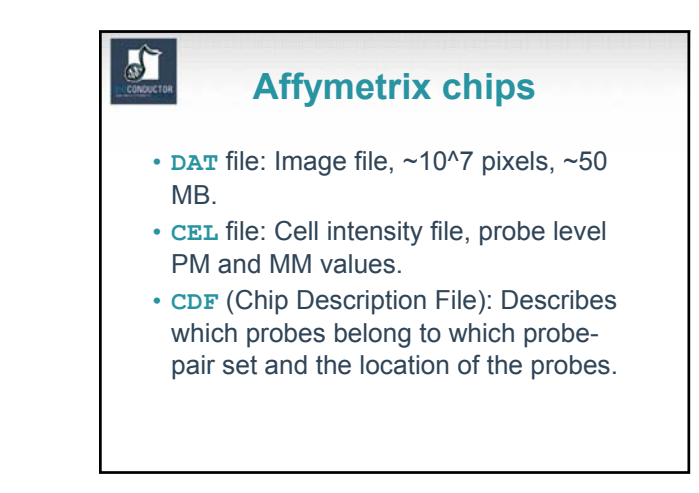

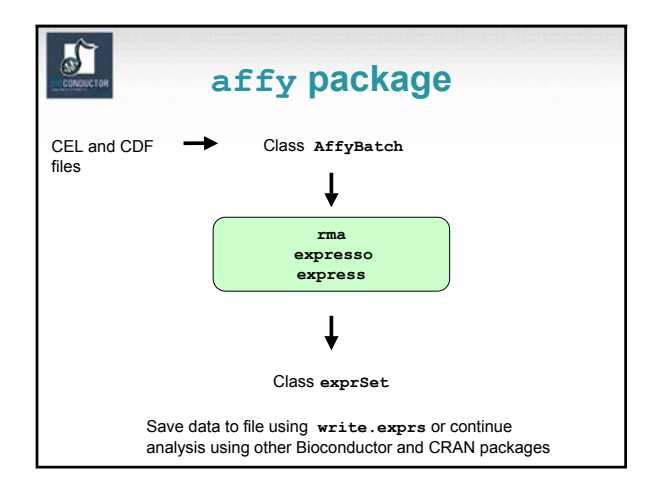

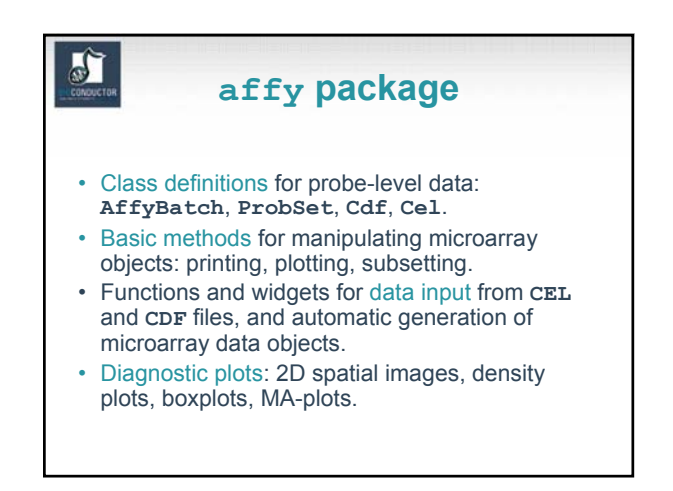

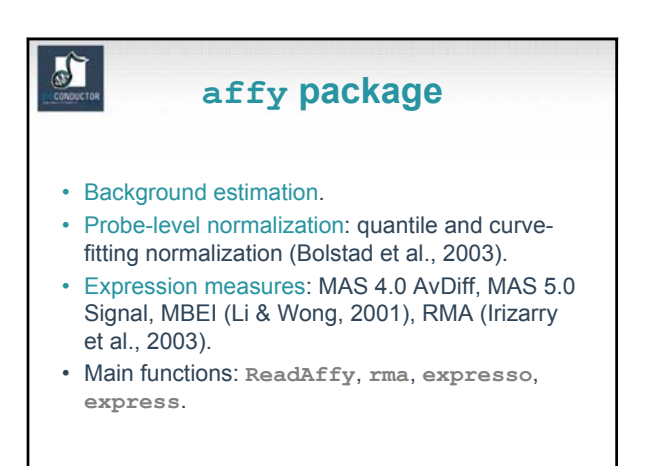

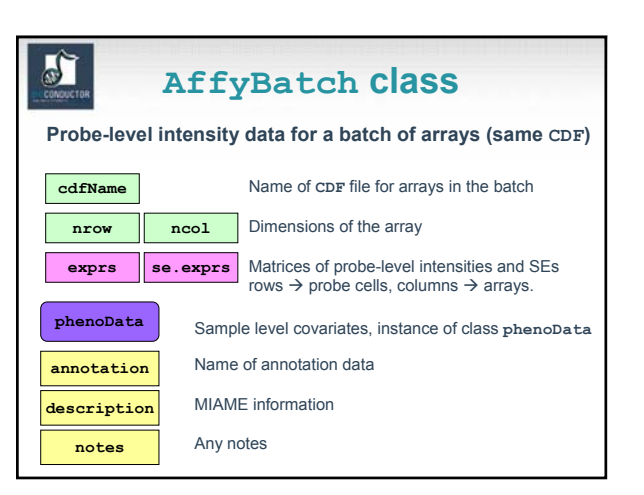

## **Other affy classes**

- **ProbeSet**: PM, MM intensities for individual probe sets.
	- **pm**: matrix of PM intensities for one probe set, rows  $\rightarrow$  16-20 probes, columns  $\rightarrow$  arrays.
	- **mm**: matrix of MM intensities for one probe set, rows  $\rightarrow$  16-20 probes, columns  $\rightarrow$  arrays. Apply **probeset** to **AffyBatch** object to get a list of **ProbeSet** objects.
- **Cel**: Single array cel intensity data.

S

• **Cdf**: Information contained in a **CDF** file.

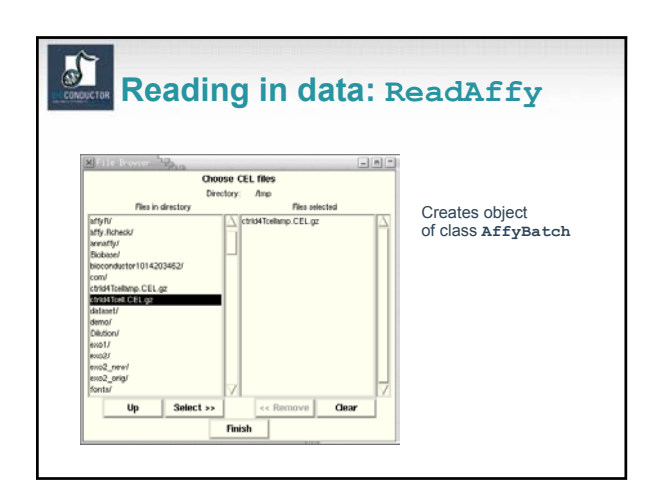

## **CONDUCTO Accessing PM/MM data**

- **probeNames**: method for accessing AffyIDs corresponding to individual probes.
- **pm**, **mm**: methods for accessing probe-level PM and MM intensities  $\rightarrow$  probes x arrays matrix.
- Can use on **AffyBatch** objects.

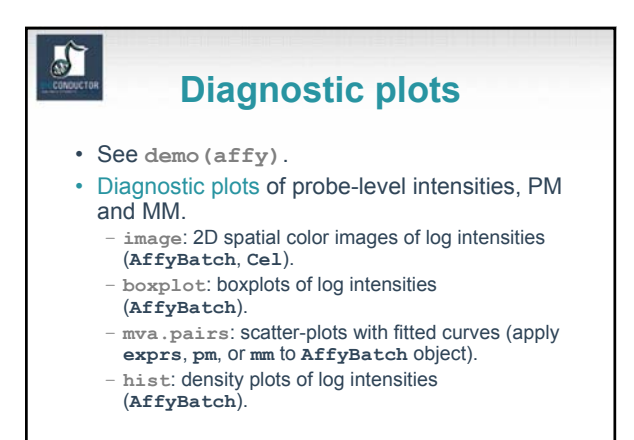

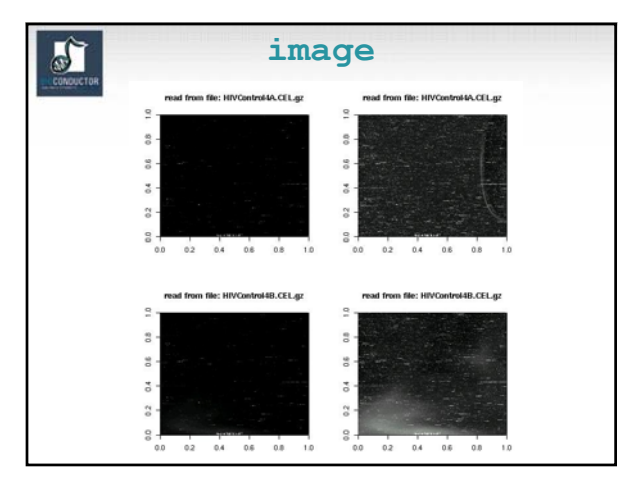

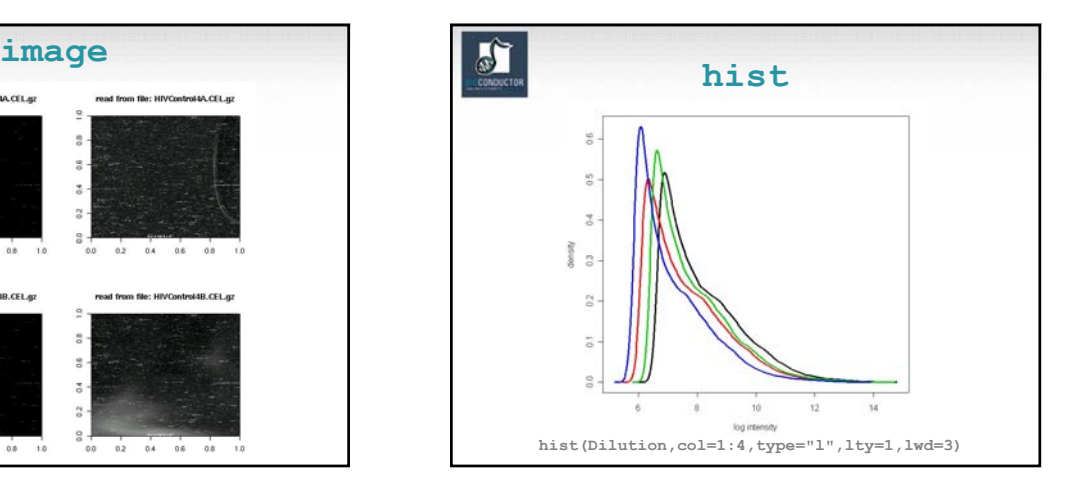

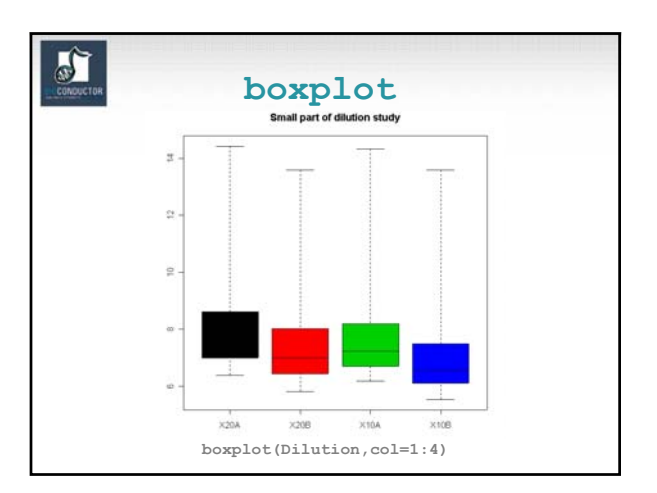

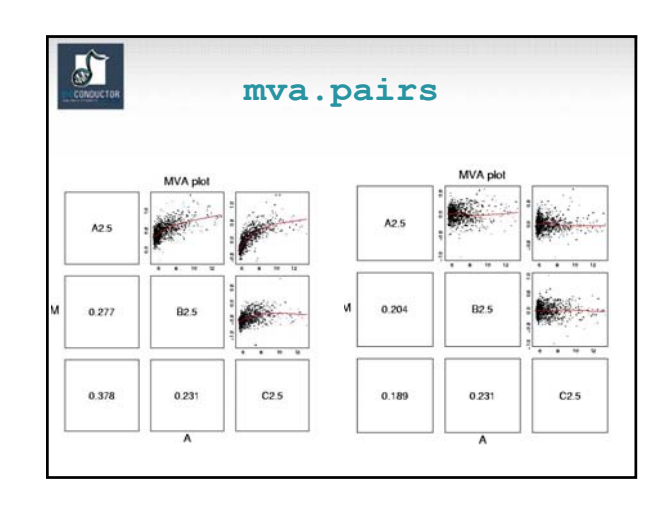

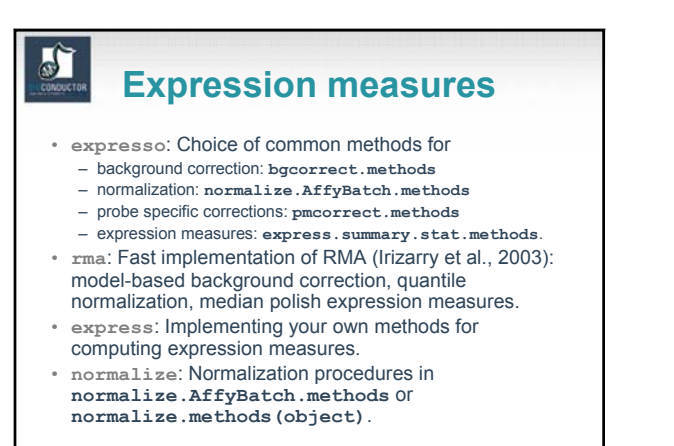

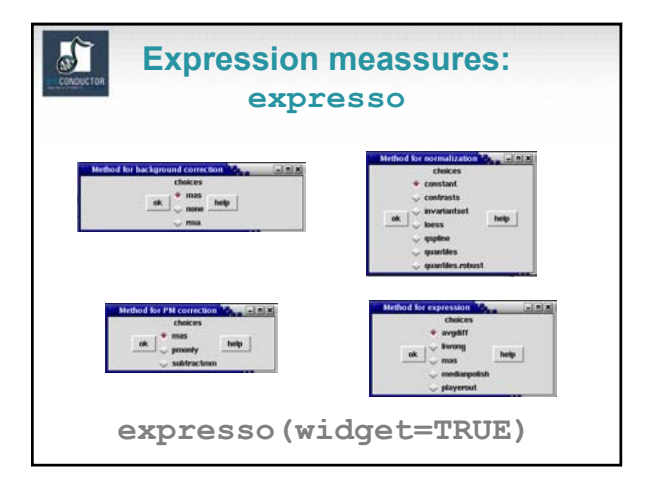

## **Probe sequence analysis** • Examine probe intensities based on location relative to 5' end of the RNA sequence of interest. • Expect probe intensities to be lower at 5' end compared to 3' end of mRNA. • E.g.

**deg <- AffyRNAdeg(Dilution) plotAffyRNAdeg(deg)**

#### $\frac{1}{2}$ **CDF data packages** • Data packages containing **CDF** information are available at www.bioconductor.org. • Packages contain environment objects, which provide mappings between AffyIDs and matrices of probe locations, rows  $\rightarrow$  probe-pairs, columns  $\rightarrow$  PM, MM (e.g., 20X2 matrix for hu6800). • **cdfName** slot of **AffyBatch**. • **makecdfenv** package.

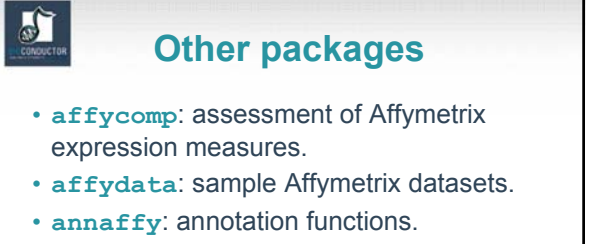

- **gcrma**: background adjustment using sequence information.
- **makecdfenv**: creating CDF environments and packages.

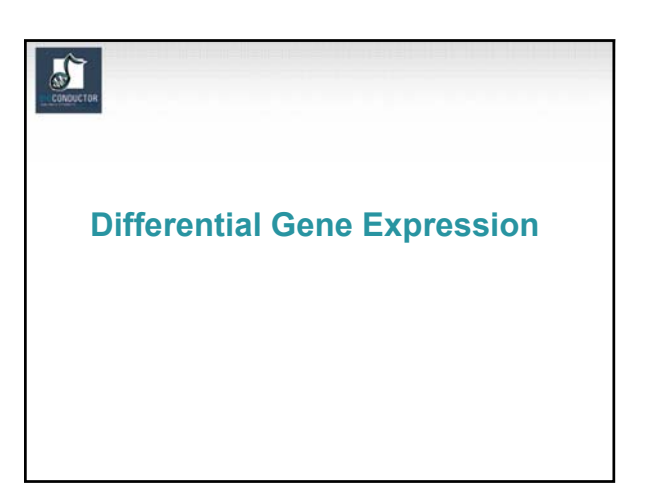

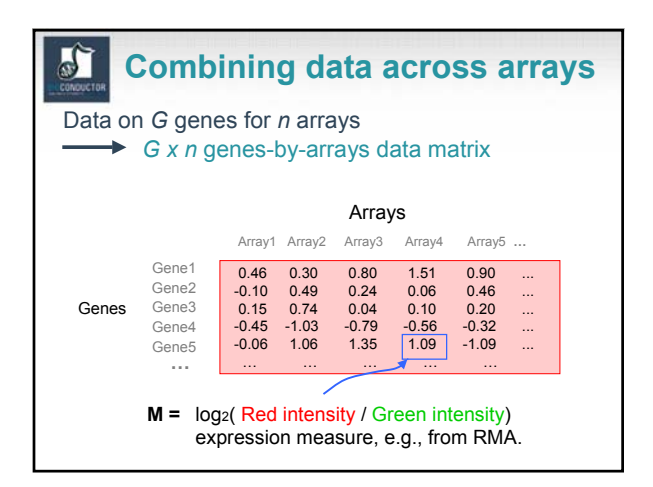

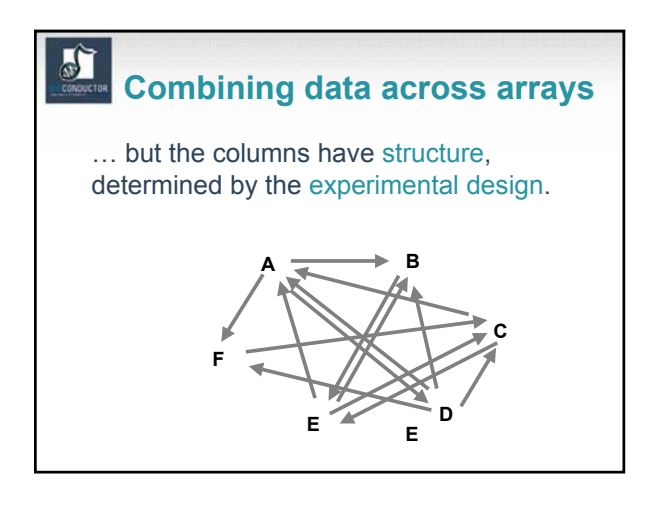

## **Combining data across arrays**

• *Spotted array factorial experiment*. Each column corresponds to a pair of mRNA samples with different drug x dose x time combinations.

**de** 

- *Clinical trial.* Each column corresponds to a patient, with associated clinical outcomes, such as survival and response to treatment.
- Linear models and extensions thereof can be used to effectively combine data across arrays for complex experimental designs.

## **Gene filtering**

 $\mathbf{P}_\mathbf{C}$ 

- A very common task in microarray data analysis is gene-by-gene selection.
- Filter genes based on
	- data quality criteria, e.g., absolute intensity or variance;
	- subject matter knowledge;
	- their ability to differentiate cases from controls;
	- their spatial or temporal expression patterns.
- Depending on the experimental design, some highly specialized filters may be required and applied sequentially.

## **Gene filtering**

- *Clinical trial.* Filter genes based on association with survival, e.g., using a Cox model.
- *Factorial experiment.* Filter genes based on interaction between two treatments, e.g., using 2-way ANOVA.
- *Time-course experiment*. Filter genes based on periodicity of expression pattern, e.g., using Fourier transform.

## J)

## **genefilter package**

- The **genefilter** package provides tools to sequentially apply filters to the rows (genes) of a matrix or of an **exprSet** object.
- There are two main functions, **filterfun** and **genefilter**, for assembling and applying the filters, respectively.
- Any number of functions for specific filtering tasks can be defined and supplied to **filterfun**.
	- E.g. Cox model p-values, coefficient of variation.

#### $\sigma$ **genefilter: separation of tasks**

- 1. Select/define functions for specific filtering tasks.
- 2. Assemble the filters using the **filterfun** function.
- 3. Apply the filters using the **genefilter** function  $\rightarrow$  a logical vector, where **TRUE** indicates genes that are retained.
- 4. Apply this vector to the **exprSet** object to obtain a microarray object corresponding to the subset of interesting genes.

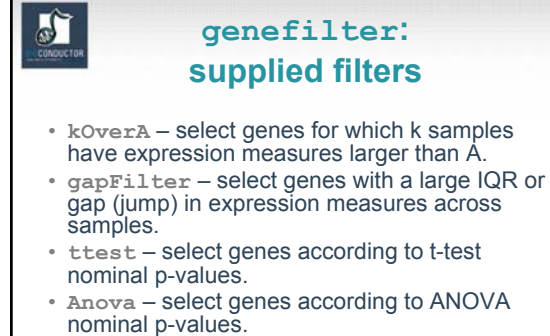

• **coxfilter** – select genes according to Cox model nominal p-values.

## o I

S

### **genefilter: custom filters**

- It is very simple to write your own filters use the supplied filtering functions as templates.
- The basic idea is to rely on lexical scoping to provide values (bindings) for the variables that are needed to do the filtering.

## 1. First, build the filters **f1 <- anyNA f2 <- kOverA(5, 100)** 2. Next, assemble them in a filtering function **ff <- filterfun(f1,f2)** 3. Finally, apply the filtering function **wh <- genefilter(marrayDat, ff)** 4. Use **wh** to obtain a microarray object for the relevant gene subset **mySub <- marrayDat[wh,] genefilter: How to?**

## **Differential expression**

- Identify genes whose expression levels are associated with a response or covariate of interest
	- clinical outcome such as survival, response to treatment, tumor class;
	- covariate such as treatment, dose, time.
- Estimation: estimate effects of interest and variability of these estimates. E.g. Slope, interaction, or difference in means.
- Testing: assess the statistical significance of the observed associations.

# **Multiple hypothesis testing**

- Large multiplicity problem: thousands of hypotheses are tested simultaneously! – Increased chance of false positives.
	- $-$  E.g. Chance of at least one p-value < α for G independent tests is  $1-(1-\alpha)^{G}$ and converges to one as G increases.
	- For G=1,000 and  $\alpha = 0.01$ , this chance is 0.9999568!
	- Individual p-values of 0.01 no longer correspond to significant findings.
- Need to adjust for multiple testing when assessing the statistical significance of the observed associations.

## **Multiple hypothesis testing**

- Define an appropriate Type I error or false positive rate.
- Apply multiple testing procedures that
	- control this error rate under the true unknown data generating distribution,
	- are powerful (few false negatives),
	- take into account the joint distribution of the test statistics.
- Report adjusted p-values for each gene which reflect the overall Type I error rate for the experiment.
- Use resampling methods to deal with the unknown joint distribution of the test statistics.

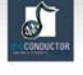

#### **multtest package**

- Multiple testing procedures for controlling – Family-Wise Error Rate (FWER): Bonferroni, Holm (1979),
	- Hochberg (1986), Westfall & Young (1993) maxT and minP; – False Discovery Rate (FDR): Benjamini & Hochberg (1995),
	- Benjamini & Yekutieli (2001). • Tests based on t- or F-statistics for one- and two-factor
- designs
- Permutation procedures for estimating adjusted pvalues.
- Fast permutation algorithm for minP adjusted p-values.
- Documentation: tutorial on multiple testing.

## d.

 $\sum_{i=1}^{n}$ 

#### **limma package**

- Fitting of gene-wise linear models to estimate log ratios between two or more target samples simultaneously: **lm.series**, **rlm.series**, **glm.series** (handle replicate spots).
- **ebayes**: moderated t-statistics and logodds of differential expression by empirical Bayes shrinkage of the standard errors towards a common value.

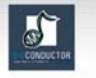

### **Distances, Prediction, and Cluster Analysis**

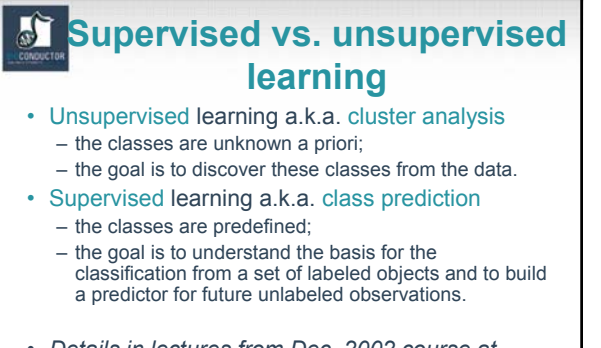

• *Details in lectures from Dec. 2002 course at Fred Hutchinson Cancer Research Center.*

## a)

## **Distances**

- Microarray data analysis often involves – clustering genes and/or samples; – classifying genes and/or samples.
- Both types of analyses are based on a measure of distance (or similarity) between genes or samples.
- R has a number of functions for computing and plotting distance and similarity matrices.

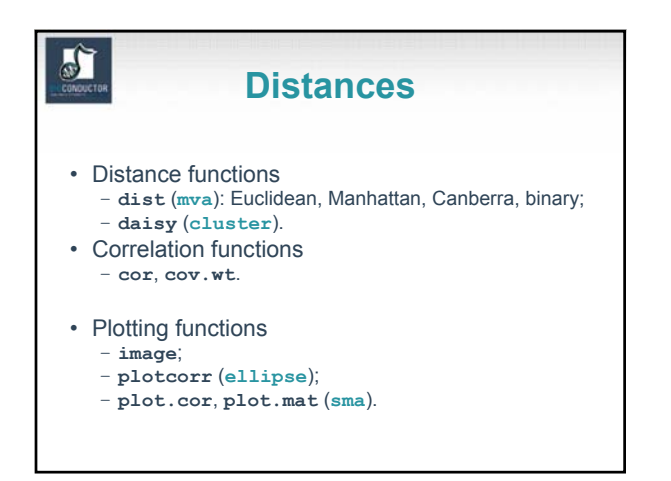

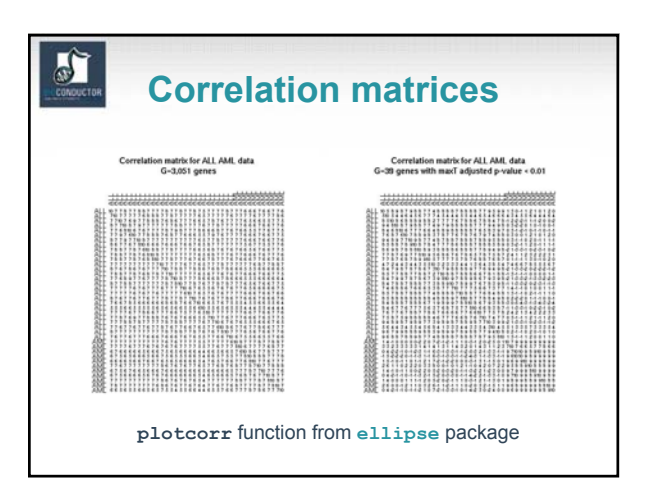

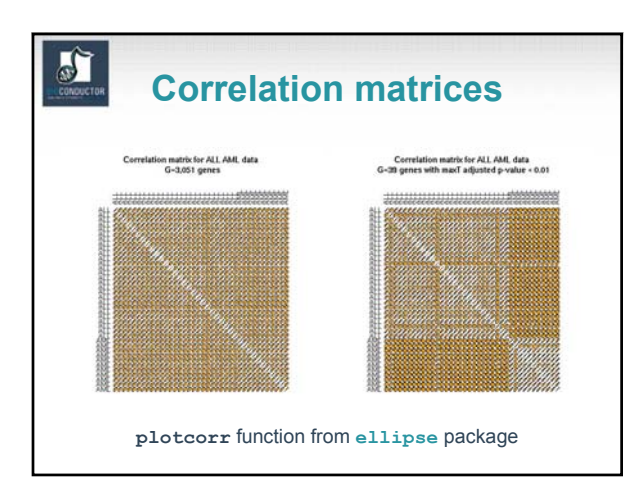

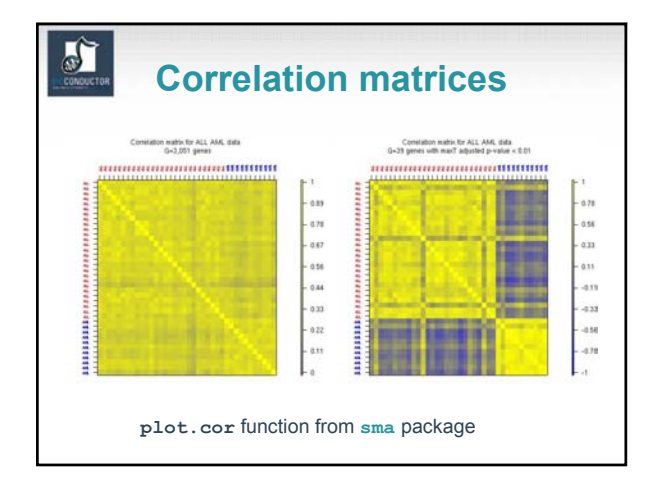

## **Multidimensional scaling**

- Given any *n x n* distance matrix *D*, multidimensional scaling (MDS) is concerned with identifying *n* points in Euclidean space with a similar distance structure *D'*.
- The purpose is to provide a lower dimensional representation of the distances which conveys information on the relationships between the *n* objects, such as the existence of clusters or onedimensional structure in the data (e.g., seriation).

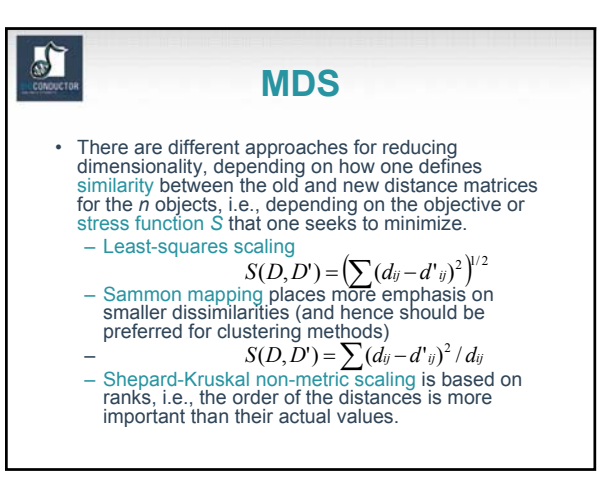

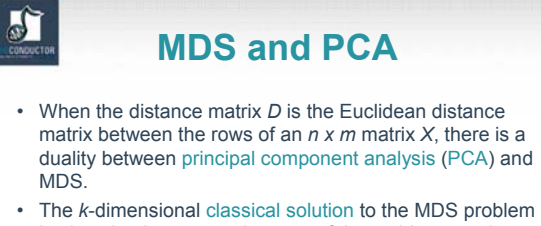

- is given by the centered scores of the *n* objects on the first *k* principal components.
- The classical solution of MDS in *k*-dimensional space minimizes the sum of squared differences between the entries of the new and old distance matrices, i.e., is optimal for least-squares scaling.

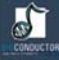

#### **MDS**

- As with PCA, the quality of the representation will depend on the magnitude of the first *k* eigenvalues.
- One should choose a value for *k* that is small enough for ease of representation, but also corresponds to a substantial "proportion of the distance matrix explained".

a)

## **MDS**

- **N.B.** The MDS solution reflects not only the choice of a distance function, but also the features selected.
- If features (genes) are selected to separate the data into two groups (e.g., on the basis of two-sample t-statistics), it should come as no surprise that an MDS plot has two groups. In this instance, MDS is not a confirmatory approach.

## **R MDS software**

- **cmdscale**: Classical solution to MDS, in package **mva**.
- **sammon**: Sammon mapping, in package **MASS**.
- **isoMDS**: Shepard-Kruskal's non-metric MDS, in package **MASS**.

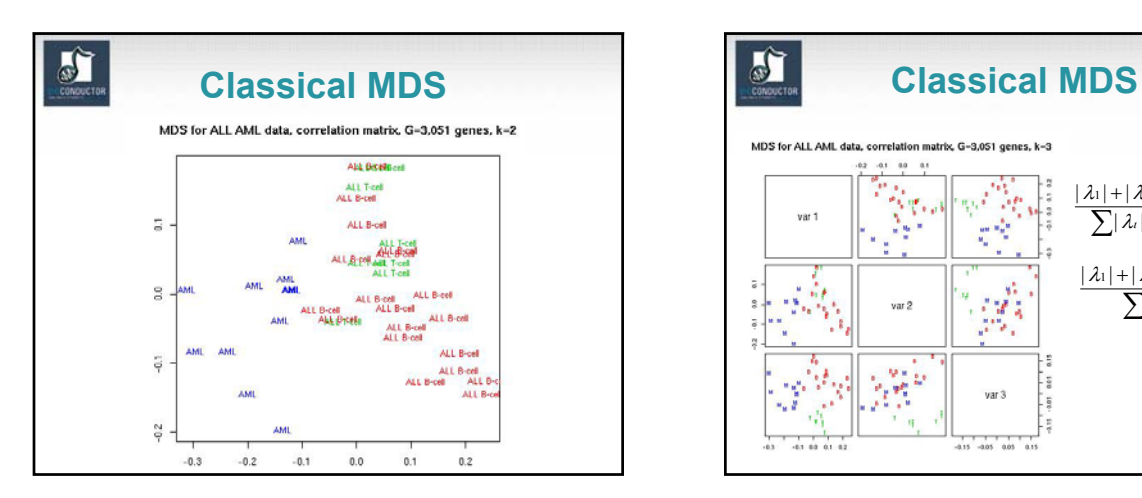

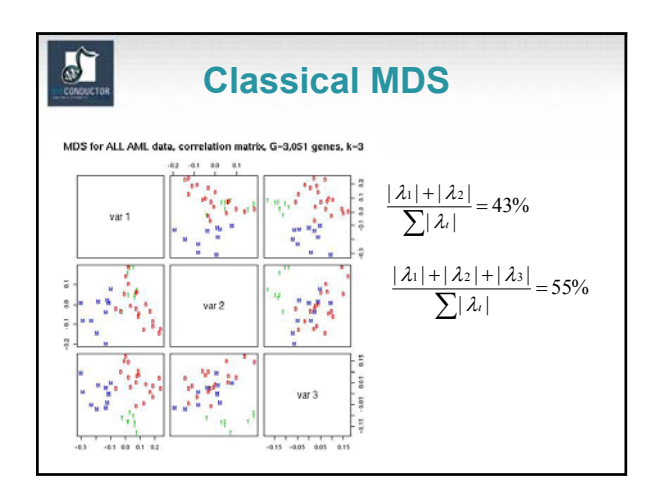

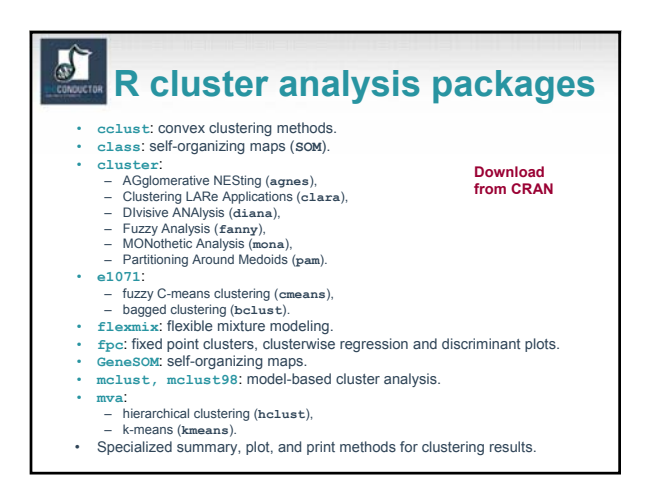

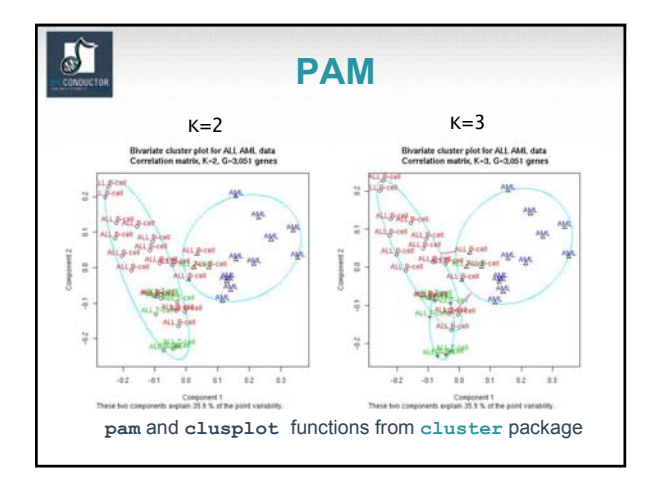

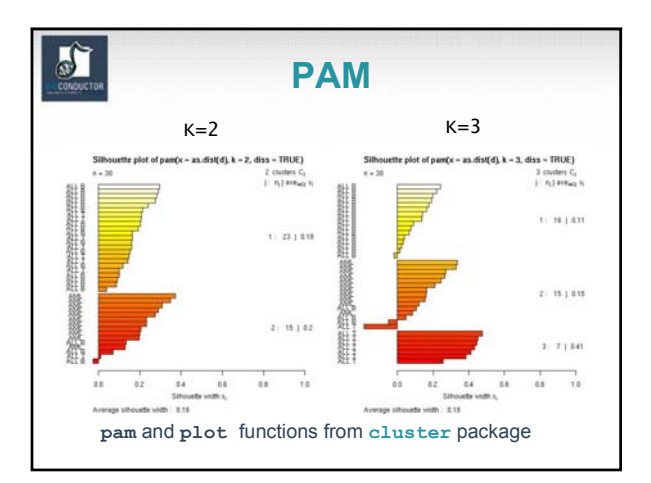

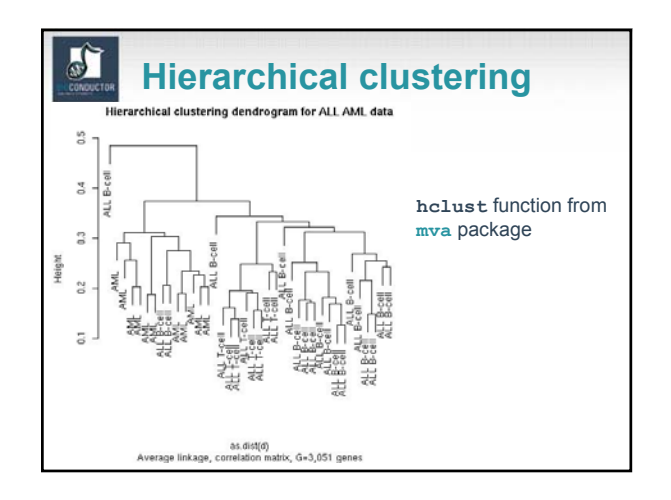

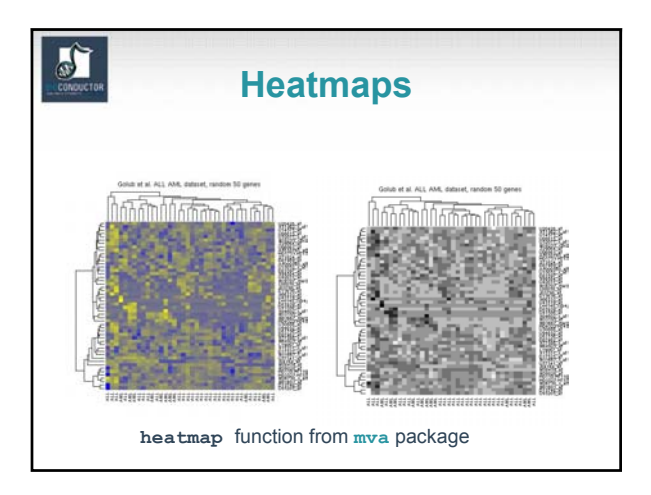

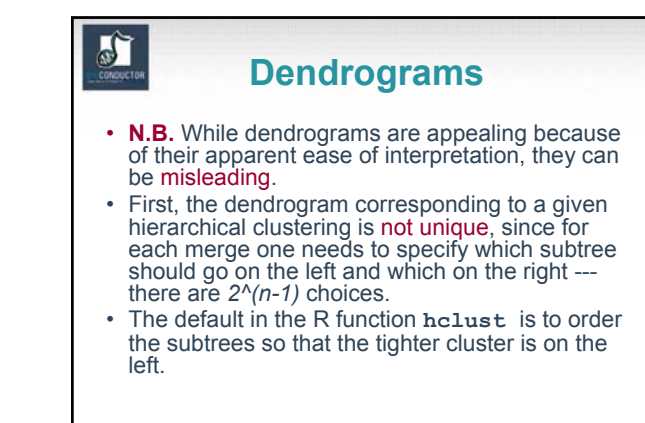

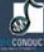

### **Dendrograms**

- Second, dendrograms *impose* structure on the data, instead of *revealing* structure in these data.
- Such a representation will be valid only to the extent that the pairwise distances possess the hierarchical structure imposed by the clustering algorithm.

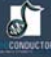

## **Dendrograms**

- The cophenetic correlation coefficient can be used to measure how well the hierarchical structure from the dendrogram represents the actual distances.
- This measure is defined as the correlation between the *n(n-1)/2* pairwise distances between observations and their cophenetic dissimilarities, i.e., the between cluster distances at which two observations are first joined together in the same cluster.
- Function **cophenetic** in **mva** package.

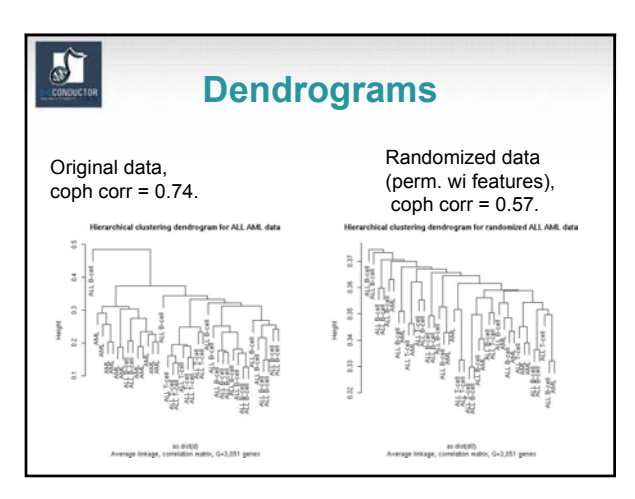

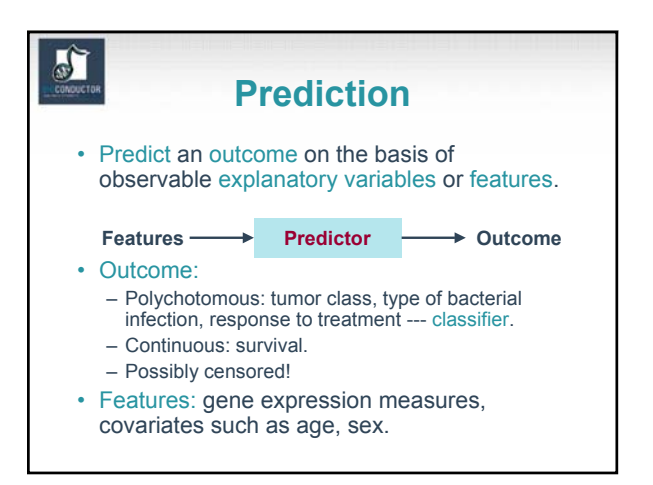

## **Class prediction**

- Old and extensive literature on class prediction, in statistics and machine learning.
- Examples of classifiers
	- nearest neighbor classifiers (k-NN);
	- discriminant analysis: linear, quadratic, logistic;
	- neural networks;

 $\sum_{i=1}^{n}$ 

- classification trees; – support vector machines.
- 
- Aggregated classifiers: bagging and boosting.
- Comparison on microarray data: simple classifiers like k-NN and naïve Bayes perform remarkably well.

# **R class prediction packages**

**Download from CRAN**

#### • **class**: – k-nearest neighbor (**knn**),

- learning vector quantization (**lvq**). **classPP**: projection pursuit.
- 
- **e1071**: support vector machines (**svm**).
- **ipred**: bagging, resampling based estimation of prediction error. **knnTree:** k-nn classification with variable selection inside leaves of a
- tree.
- **LogitBoost**: boosting for tree stumps.
- **MASS**: linear and quadratic discriminant analysis (**lda**, **qda**).
- mlbench: machine learning benchmark problems. • **nnet**: feed-forward neural networks and multinomial log-linear models.
- **pamR**: prediction analysis for microarrays.
- **randomForest**: random forests.
- **rpart**: classification and regression trees.
- **sma**: diagonal linear and quadratic discriminant analysis, naïve Bayes (**stat.diag.da**).

#### $\mathbb{Z}$ **Performance assessment**

- Classification error rates, or related measures, are usually reported
	- to compare the performance of different classifiers;
	- to support statements such as "*clinical outcome X for cancer Y can be predicted accurately based on gene expression measures*".
- Classification error rates can be estimated by resampling, e.g., bootstrap or crossvalidation.

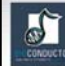

## **Performance assessment**

- It is essential to take into account feature selection and other training decisions in the error rate estimation process.
	- E.g. Number of neighbors in k-NN, kernel in SVMs.
- Otherwise, error estimates can be severely biased downward, i.e., overly optimistic.

## **Other important issues**

- Loss function;
- Censoring;
- Standardization;
- Distance function;
- Feature selection;
- Class priors;
- Binary vs. polychotomous classification.